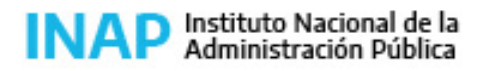

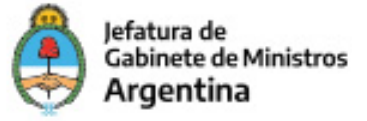

# **SISTEMA NACIONAL DE CAPACITACION DISEÑO DE LA ACTIVIDAD**

#### **Nombre**

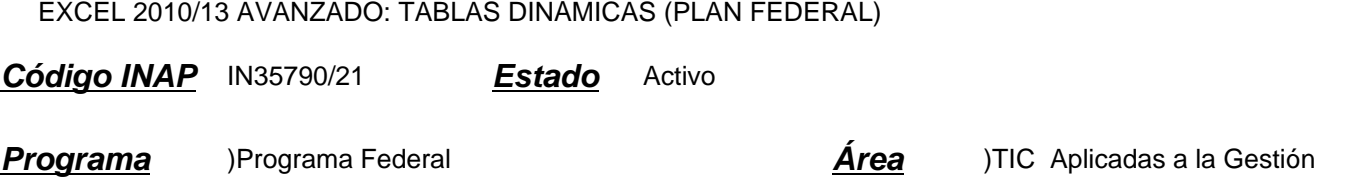

### **Fundamentación**

Propósito: Desarrollo/fortalecimiento de capacidades.

El procesamiento de grandes volúmenes de datos ha crecido notablemente en el transcurso de los últimos años, aspecto que requiere del dominio de herramientas para su mejor gestión. La Administración Pública se encuentra en un proceso de transformación que implica un desempeño eficiente y proactivo de los servidores públicos en el manejo de softwares de gestión, para la generación de información que facilite y respalde la toma de decisiones de los funcionarios.

Las tecnologías de la información han desarrollado paquetes informáticos que incluyen herramientas de cálculo, que se han hecho presentes en el mundo del trabajo y de la educación. La utilización eficaz e inteligente de las planillas de cálculo numérico produce significativas mejoras en el trabajo cotidiano, al facilitar el procesamiento de información.

El curso Excel 2010/13 avanzado: tablas dinámicas permite profundizar en el uso de las herramientas que ofrecen tablas dinámicas para el análisis de información. La actualización y adquisición de nuevos conocimientos facilitará:

- Practicar automatizaciones en el trabajo.
- Tener conciencia de la importancia del cuidado de los datos.
- Adquirir pericia en el manejo de las herramientas que ofrece el programa.

A partir de lo mencionado y en línea con la Propuesta Formativa del INAP, en la presente actividad prevalece el siguiente tipo de saber: SABER HACER.

### **Contribución esperada**

El participante del curso podrá mejorar su capacidad en la utilización de planillas de cálculo. En particular, podrá, mediante la implementación de tablas dinámicas y gráficos dinámicos, visualizar la información de un modo más eficiente y rápido, lo que facilita su posterior análisis para contribuir a la toma de decisiones.

### **Perfil del participante**

Este curso está destinado a trabajadoras y trabajadores de la administración pública provincial y municipal que, por sus funciones, requieran gestionar y administrar planillas de cálculo para el análisis y presentación de datos.

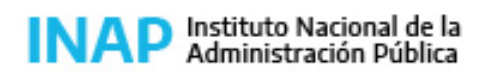

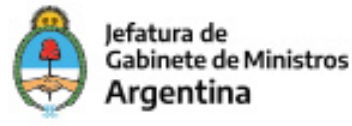

Se requiere tener conocimientos de Excel 2010/13 básico y tener instalado el software Excel 2010/13 en el equipo en el que realizará el curso.

### **Objetivos**

Que el participante logre:

- Comprender las ventajas de presentar la información en tablas y gráficos dinámicos.
- Utilizar de modo eficiente las tablas y gráficos dinámicos de Excel 2010/13 para el análisis de los datos.
- Incorporar tablas y gráficos dinámicos en informes de trabajo cotidiano para visualizar la información de modo más eficiente y optimizar los procesos de toma de decisiones.

### **Contenido**

#### Unidad 1: Tablas dinámicas

Concepto de tabla dinámica. Funciones. Análisis de información. Crear una tabla dinámica. Personalizar el formato y el estilo. Organizar los campos. Agrupar y desagrupar datos. Ordenar y filtrar datos. Usar escalas de tiempo. Calcular valores. Cambiar y actualizar datos.

#### Unidad 2: Gráficos dinámicos

Concepto de gráfico dinámico. Funciones. Crear un gráfico dinámico. Tipos de gráficos dinámicos. Configurar propiedades del gráfico. Valores, etiquetas de datos y leyendas.

### **Estrategias metodológicas y recursos didácticos**

El curso está estructurado para su cursado de modo autogestionado. El participante puede acceder a materiales de estudio, con explicaciones teóricas, ejemplos y videos de los contenidos del programa. Se sugiere que el curso se navegue con el Excel abierto, para interactuar con el aplicativo a medida que se avanza con el material de estudio y poner a prueba los conocimientos adquiridos directa e inmediatamente en las hojas de cálculo. Se incluyen además actividades de integración al final de cada unidad, para que se ejercite en Excel 2010/13, así como también hay cuestionarios de autoevaluación sobre los contenidos aprendidos en cada unidad.

### **Descripción de la modalidad**

Virtual autogestionado.

## **Bibliografía**

- Ayuda oficial Microsoft Excel: https://support.office.com/es-es/excel
- Aprendizaje de Excel:

https://support.office.com/es-es/article/aprendizaje-de-excel-para-windows-9bc05390-e94c-46af-a5b3-d7c22f6990bb?ui=es -ES&rs=es-ES&ad=ES

## **Evaluación de los aprendizajes**

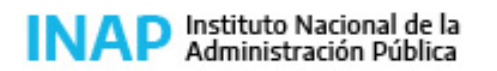

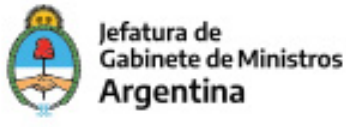

Evaluación de proceso: El diseño de los cuestionarios de autoevaluación y actividades sugeridas permiten al participante identificar contenidos a reforzar y validar los conocimientos construidos.

Evaluación de producto: El curso se aprueba con la realización de un examen final, con preguntas integradoras de ambas unidades.

### **Instrumentos para la evaluación**

Para la evaluación de proceso: actividades parciales con preguntas y opciones que recorren cada módulo con las claves de corrección.

Para la evaluación de producto: cuestionario de selección múltiple con corrección en línea e inmediata.

Para la evaluación del curso: Encuesta de satisfacción de los participantes elaborada por el INAP.

## **Requisitos de Asistencia y aprobación**

Completar el 100 % de las actividades parciales. Aprobar el cuestionario final con el 80 % de respuestas correctas.

## **Duración (Hs.)**

#### 7

## **Detalle sobre la duración**

7 horas distribuidas en dos semanas.

### **Lugar**

Campus virtual INAP

### **Perfil Instructor**

Especialista en la temática.

### **Origen de la demanda**

INAP/PLAN FEDERAL

### **Prestadores Docentes**

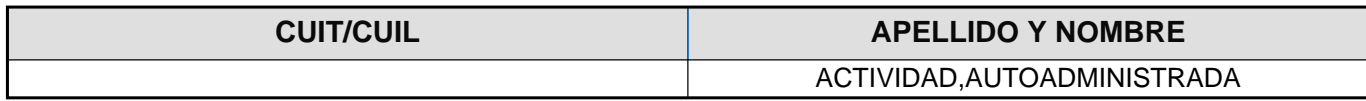